# **TS Représentations paramétriques de droites dans le plan muni d'un repère**

## **Plan du chapitre :**

- **I. Système d'équations paramétriques d'une droite dans le plan**
- **II. Système d'équations paramétriques de droites dans l'espace**
- **III. Système d'équations paramétriques de plans dans l'espace**
- **IV. Intersection de deux droites de l'espace définies par des équations paramétriques**

Les équations paramétriques ont déjà été vues en physique avec les lois horaires. Le terme d'équation paramétrique a déjà été employé au moment des nombres complexes pour les équations paramétriques de cercles.

## **Le 8-2-2024**

Cours sur les équations paramétriques de droites

Le terme d'équation n'est pas très bien choisi. Dans l'espace, système de trois équations paramétriques.

## **Le 12-1-2021**

Dans le cadre de la mécanique du point, en physique, notion d'équation horaire :

- *x* : qch en fonction de *t*
- *y* : qch en fonction de *t*
- *z* : qch en fonction de *t*

La trajectoire est définie par un système d'équations paramétriques.

Dans le cadre des mouvements newtoniens, on peut éliminer le paramètre *t* entre deux équations. On obtient ainsi une équation de la trajectoire (*t* en fonction de *x* par exemple et on injecte dans l'équation non utilisée). On trouve une équation de parabole.

## **Le 21-2-2021**

Exemple fondamental : paramétrisation d'un cercle dans le plan muni d'un repère orthonormé

 $x = \cos t$ 

 $\int y = \sin t$ 

 $\begin{cases} x = a + R \cos t \\ y = b + R \sin t \end{cases}$  $y = b + R \sin t$ 

#### paramétrisation rationnelle

## **Le 17-2-2012**

Claire Lommé (blog à la date du 22 février 2022 à l'occasion de la Saint-Valentin)

 $x = 16\sin^3 t$  $\begin{cases} y = 13\cos t - 5\cos 2t - 2\cos 3t - \cos 4t \end{cases}$ bonnes échelles).

 $(t \in \mathbb{R})$  Il s'agit d'une courbe en forme de cœur (en adaptant les

## **Le 1er mars 2022**

courbe en forme de cœur pour la Saint-Valentin (montré par Hyacinthe Villin)

$$
(x-a)^2 + \left(\frac{5y}{4} - \sqrt{|x|}\right)^2 \le 1 \text{ avec } -1 \le a \le 1
$$

On rentre cette inéquation sur Geogebra.

On rentre cette inéquation sur Geogebra (il est possible de rentrer des inéquations dans les dernières versions de Geogebra).

### **Le 13-2-2023**

Le cœur d'Eugène Beutel 1909 Stéphane Pasquet

 $(x^2 + y^2 - 1)^3 = x^2y^3$ 

## **Le 14-2-2022**

mise à jour de la calculatrice équation cartésienne sur équation calculatrice

*t* : paramètre dans la paramètre

## **Le 14-3-2022**

TS Équations paramétriques de plan

On peut donner à  $\lambda$  et  $\mu$  des valeurs.

Cela permet d'obtenir des coordonnées de points du plan *P*.

Équations paramétriques de droites Permet de donner des points à coordonnées entières de *D*.

#### **Le 8 décembre 2022**

Une droite admet une infinité de systèmes d'équations paramétriques. Un système d'équations paramétriques dépend du point qu'on choisit et du vecteur directeur. Au début on a 2 types d'exercices. Trouver un système d'équations paramétriques d'une droite Définir une droite à partir d'un système d'équations paramétriques

**I. Système d'équations paramétriques d'une droite dans le plan**

Le plan est muni d'un repère  $(0, \vec{i}, \vec{j}).$ 

#### **1°) Démonstration**

**Hypothèses :**  $A(x_4; y_4)$  est un point du plan.

 $\vec{u}$  ( $\alpha$ ; $\beta$ ) est un vecteur <u>non nul</u> du plan.

*D* est la droite passant par A et de vecteur directeur  $\vec{u}$ .

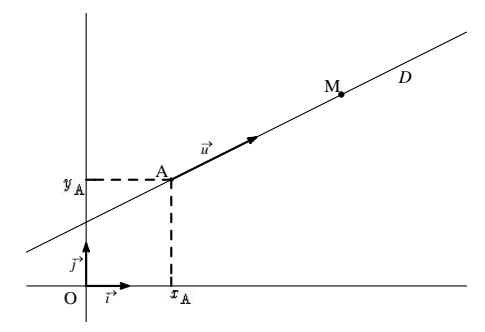

Soit M un point quelconque du plan de coordonnées  $(x; y)$ .

On pourrait traduire la colinéarité des deux vecteurs en utilisant le déterminant. Ce n'est pas ce que nous allons faire ici.

 $M \in D \Leftrightarrow \overrightarrow{AM}$  et  $\overrightarrow{u}$  sont colinéaires

$$
\Leftrightarrow \exists \lambda \in \mathbb{R} \ / \ \overline{AM} = \lambda \vec{u} \ \overline{(AM \text{ est colinéaire à } \vec{u} \text{ avec } \vec{u} \neq \vec{0})}
$$
\n
$$
\Leftrightarrow \exists \lambda \in \mathbb{R} \ / \ \begin{cases} x_M - x_A = \lambda x_a \\ y_M - y_A = \lambda y_a \end{cases} \ \text{(on peut sauter cette étape)}
$$
\n
$$
\Leftrightarrow \exists \lambda \in \mathbb{R} \ / \ \begin{cases} x - x_A = \lambda \alpha \\ y - y_A = \lambda \beta \\ y = y_A + \lambda \beta \end{cases}
$$

Remarque sur l'écriture symbolique utilisée :

 $\exists$  : « il existe »  $/$  : « tel que »

 $\exists \lambda \in \mathbb{R}$  /: « il existe un réel  $\lambda$  tel que... »

#### **2°) Définition**

Le système  $\begin{cases} 0 & \mathcal{A} \end{cases}$ A  $x = x$  $y = y$  $\begin{cases} x = x_A + \lambda \alpha \\ y = y_A + \lambda \beta \end{cases}$  ( $\lambda \in \mathbb{R}$ ) est appelé un **système d'équations paramétriques** de la droite *D* passant par le point  $A(x_A; y_A)$  et de vecteur directeur  $\vec{u}(\alpha;\beta)$ ;  $\lambda$  est appelé le **paramètre**.

Un point  $M(x; y)$  du plan appartient à la droite *D* si, et seulement si, il existe un réel  $\lambda$  tel que les coordonnées *x* et *y* de M vérifient le système. Dans ce cas,  $\lambda$  est le réel tel que  $\overrightarrow{AM} = \lambda \vec{u}$  ( $\lambda$  est un coefficient de colinéarité).

> A A *x y x*  $\begin{cases} x = x_A + \lambda_0 \\ y = y_A + \lambda_0 \end{cases}$  $\uparrow$   $\uparrow$  $\alpha$ β

coordonnées de A en couleur coordonnées de *u* d'une autre couleur

4

On pourrait aussi utiliser les matrices pour écrire ce système d'équations paramétriques.

$$
\begin{pmatrix} x \\ y \end{pmatrix} = \begin{pmatrix} x_A \\ y_A \end{pmatrix} + \lambda \begin{pmatrix} \alpha \\ \beta \end{pmatrix}
$$

## **Le lundi 28 novembre 2022**

systèmes d'équations paramétriques de droites en Tale.

$$
\begin{pmatrix} x \\ y \end{pmatrix} = \begin{pmatrix} x_A \\ y_A \end{pmatrix} + t \begin{pmatrix} x_{\overrightarrow{u}} \\ y_{\overrightarrow{u}} \end{pmatrix}
$$

## **3°) Exemples**

 **Exemple 1**

$$
A \begin{vmatrix} 1 & & & \\ 3 & & & \end{vmatrix} \begin{vmatrix} 5 \\ -2 \end{vmatrix}
$$

$$
\overrightarrow{\text{AB}}\left|\begin{array}{c}4\\-5\end{array}\right|
$$

1 ère méthode :

On prend le point A c'est-à-dire que l'on prend le repère  $(A, \overrightarrow{AB})$  pour repère de *D*.

Un système d'équations paramétriques de la droite (AB) s'écrit  $\begin{cases} x = 1+4 \\ 1 \end{cases}$  $3 - 5$ *x*  $\begin{cases} x = 1 + 4\lambda \\ y = 3 - 5\lambda \end{cases}$  ( $\lambda \in \mathbb{R}$ ).

On ne cherche pas la valeur de  $\lambda$ !

On pourrait aussi utiliser les matrices pour écrire ce système d'équations paramétriques.

2<sup>e</sup> méthode :

```
On prend le point B c'est-à-dire que l'on prend le repère (B, \overrightarrow{AB}) pour repère de D.
```
On obtient le système suivant d'équations paramétriques de la droite (AB) :  $\begin{cases} x = 5 + 4\lambda \\ y = 5 - 4\lambda \end{cases}$  $2 - 5\lambda$ *x*  $\begin{cases} x = 5 + 4\lambda \\ y = -2 - 5\lambda \end{cases}$  ( $\lambda' \in \mathbb{R}$ ).

Il n'y a pas de lien évident avec le premier système.

On utilise la notation  $\lambda'$  pour différencier. On pourrait tout aussi bien utiliser la lettre  $\lambda$ .

Pour déterminer une équation cartésienne de (AB), on élimine le paramètre entre les deux équations (comme en physique). Voir exemple 2 (on isole le paramètre et on « injecte » dans l'autre équation / on effectue une combinaison linéaire en multipliant la première équation par 5 et la deuxième équation par 4 puis on additionne membre à membre).

Si l'on restreint l'ensemble des valeurs de  $\lambda$ , on obtient une partie de la droite (AB).

```
Par exemple,
pour \lambda \in [0;1], on obtient le segment [AB];
pour \lambda \in [0; +\infty], on obtient la demi-droite [AB).
```
En effet, le premier système d'équations paramétriques traduit juste l'égalité vectorielle  $\overrightarrow{AM} = \lambda \overrightarrow{AB}$ .

On peut faire un graphique permettant de comprendre.

Lorsque  $\lambda$  décrit  $[0;1]$ , M décrit le segment [AB]. Lorsque  $\lambda$  décrit  $[0; +\infty]$ , M décrit la demi-droite  $[AB)$ .

## **Exemple 2**

On considère la droite *D* définie par le système d'équations paramétriques  $\begin{cases} x = -1 + 2 \\ 0 \end{cases}$ 3 *x*  $\begin{cases} x = -1 + 2\lambda \\ y = 3 + \lambda \end{cases}$  ( $\lambda \in \mathbb{R}$ ).

Définir la droite *D* par un point et un vecteur directeur et tracer *D*. Déterminer une équation cartésienne de *D*.

*D* est la droite passant par le point A(-1;3) et de vecteur directeur  $\vec{u}$  (2;1). Pour tracer *D*, on place le point A et on construit le vecteur  $\vec{u} = 2\vec{i} + \vec{j}$ .

On pourrait aussi utiliser deux points (voir le 5°)).

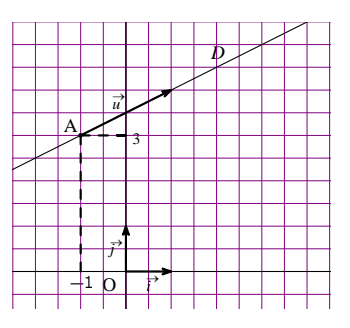

On peut noter que le point A correspond au paramètre  $\lambda = 0$ .

Pour déterminer une équation cartésienne de *D*, on élimine le paramètre entre les deux équations (comme en physique).

1 ère méthode :

$$
\begin{cases} x = -1 + 2\lambda & \text{(L1)} \\ y = 3 + \lambda & \text{(L2)} \end{cases}
$$

On isole  $\lambda$  dans l'une des équations paramétriques et on injecte dans l'autre équation.

 $(L_2)$  donne  $\lambda = y - 3$ . On reporte dans  $(L_1)$  :  $x = -1 + 2y - 6$ . Une équation cartésienne de *D* s'écrit  $x - 2y + 7 = 0$ .

2<sup>e</sup> méthode :  $x = -1 + 2\lambda$  (L<sub>1</sub>)  $(L_{2})$  $\begin{cases} y = 3 + \lambda \end{cases}$  (L

On effectue une combinaison linéaire entre les deux équations de sorte que le paramètre disparaisse. On multiplie la première équation par 1 et la deuxième par – 2.

Rappel :

Une équation cartésienne d'une droite dans le plan est une égalité de la forme  $ax + by + c = 0$  où les coefficients *a*, *b*, *c* sont tels que *a* et *b* ne soient pas tous les deux nuls.

## **4°) Utilisation de la calculatrice graphique**

## **Calculatrice Numworks mise à jour (équations cartésiennes etc.)**

Le paramètre  $\lambda$  est noté t dans la calculatrice.

$$
f(t) = \begin{bmatrix} -1 + 2t \\ 3 + t \end{bmatrix}
$$

Domaine de tracé Tmin – 100 Tmax 100

On donne les bornes pour le paramètre t. On ne peut pas mettre que t va de –  $\infty$  à +  $\infty$ .

La calculatrice est obligée de calculer plein de valeurs pour faire le tracé.

On obtient seulement un segment de la droite.

Pour tracer une droite donnée sous la forme d'un système d'équations paramétriques, on se place en « mode paramétrique ».

TI : Dans mode, on sélectionne « par ».

On appuie sur la touche  $Y =$ .

Dans  $X_{1T}$  = , on tape la première équation paramétrique ; dans  $Y_{1T}$  = , on tape la deuxième équation paramétrique. On précise la fenêtre en faisant varier T dans un intervalle assez grand.

Écrire une équation paramétrique sur calculatrice :

mode

4 e ligne par

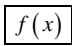

*Exemple :*

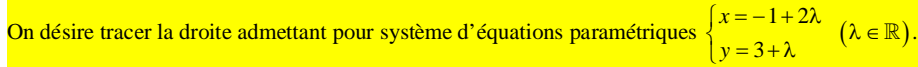

 $X_{1T} = -1 + 2T$ 

 $Y_{1T} = 3 + T$ 

On obtient T en appuyant sur la touche  $\overline{X.T.\theta.n}$ On peut obtenir un tableau de valeurs pour différentes valeurs du paramètre et le tracé de la droite.

## **5°) Obtention de points**

Considérons la droite *D* définie par le système d'équations paramétriques  $\begin{cases} x = 1+2 \\ 0 \end{cases}$ 3 *x*  $\begin{cases} x = 1 + 2\lambda \\ y = -3 + \lambda \end{cases} (\lambda \in \mathbb{R}).$ 

$$
\lambda = 0
$$
\n
$$
\begin{cases}\nx = 1 \\
y = -3\n\end{cases}
$$
\nLe point de coordonnées (1 ; -3) appartient à *D*.

$$
\lambda = 1
$$
\n
$$
\begin{cases}\nx = 3 \\
y = -2\n\end{cases}
$$
\nLe point de coordonnées (3 ; -2) appartient à *D*.

$$
\lambda = 3
$$
\n
$$
\begin{cases}\n x = 7 \\
 y = 0\n\end{cases}
$$
\nLe point de coordonnées (7 ; 0) appartient à *D*.

$$
\lambda = -1
$$
\n
$$
\begin{cases}\n x = -1 \\
 y = -4\n\end{cases}
$$
\nLe point de coordonnées (-1 ; -4) appartient à *D*.

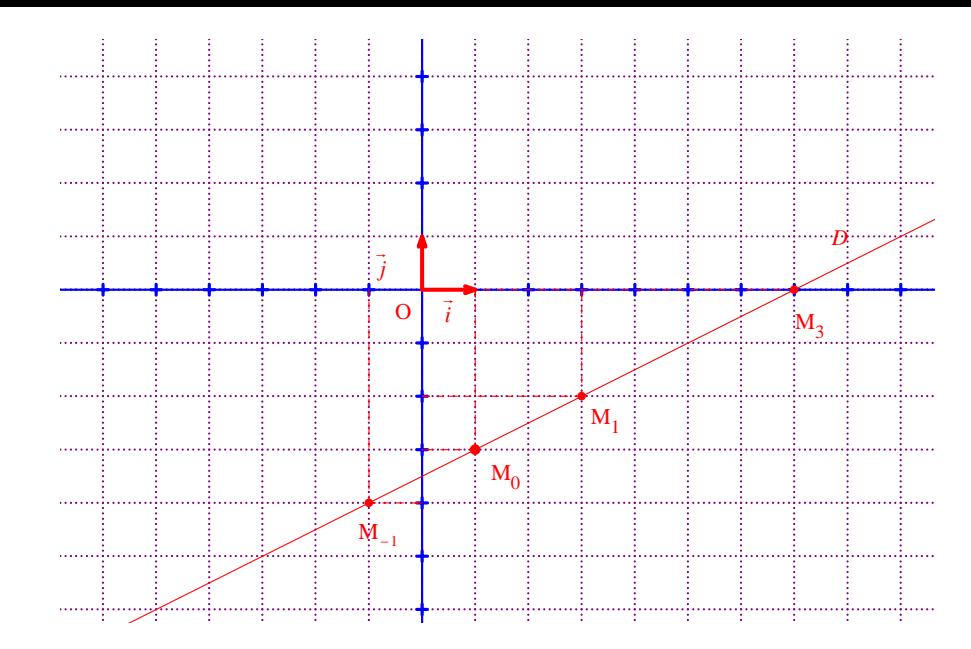

On peut donner à  $\lambda$  des valeurs décimales, fractionnaires, etc.

## **6°) Comment passer d'une équation de droite à un système d'équations paramétriques**

Exemple :

On note *D* la droite d'équation  $2x + y - 3 = 0$ .

On isole *x* ou *y*.

En isolant y, on obtient 
$$
y = -2x + 3
$$
.  
\nOn peut écrire 
$$
\begin{cases} x = x \\ y = -2x + 3 \end{cases}
$$
ou encore 
$$
\begin{cases} x = t \\ y = -2t + 3 \end{cases}
$$
  
\n*D* a pour système d'équations paramétriques 
$$
\begin{cases} x = t \\ y = -2t + 3 \end{cases}
$$
  $(t \in \mathbb{R})$ .

En isolant *x*, on obtient 
$$
x = \frac{-y+3}{2}
$$
.  
\nOn peut écrire 
$$
\begin{cases} x = \frac{-y+3}{2} \text{ ou encore } \begin{cases} x = \frac{-t+3}{2} \\ y = y \end{cases}
$$
  
\n*D* a pour système d'équations paramétriques 
$$
\begin{cases} x = \frac{-t+3}{2} & (t \in \mathbb{R}). \\ y = t \end{cases}
$$

On retiendra que *x* et *y* peuvent faire office de paramètres.

*D*

$$
\begin{cases} x = 2t - 1 \\ y = -3t \end{cases} \quad (t \in \mathbb{R})
$$

8

**IV. Intersection de deux droites du plan définies par des équations paramétriques**

**1°) Rappel sur la position relative de deux droites dans l'espace (révision de 6<sup>e</sup> )**

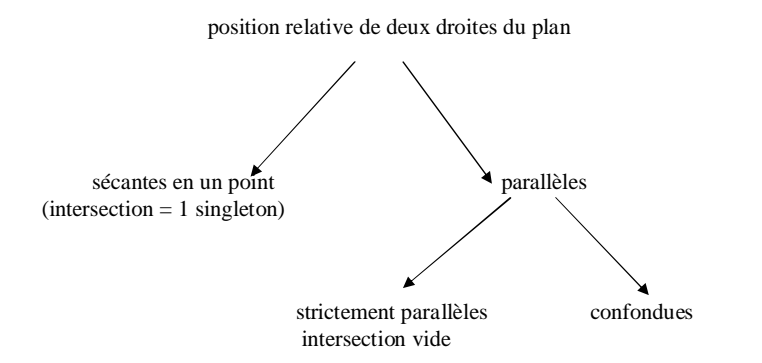

#### **2°) Exemple**

$$
D\begin{cases}x=2t-1\\y=-3t\end{cases} (t\in\mathbb{R})
$$
  

$$
D'\begin{cases}x=2-t'\\y=-1+t'\end{cases} (t'\in\mathbb{R}).
$$

Étudier la position relative des droites *D* et *D* '. Si elles sont sécantes, préciser les coordonnées de leur point d'intersection.

Résolution :

¨ On peut commencer par tracer les deux droites sur l'écran de la calculatrice (ou sur Geogebra).

On observe que *D* et *D* ' sont sécantes au point  $I(-5;6)$ .

 $\blacklozenge$  Étudions la position relative de *D* et *D*'.

Le vecteur  $\vec{u}$  (2; - 3) est un vecteur directeur de *D*.

Le vecteur  $\overrightarrow{u}(-1;1)$  est un vecteur directeur de *D*'.

On observe aisément que les vecteurs  $\vec{u}$  et  $\vec{u}$  ne sont pas colinéaires (2 arguments possibles : soit dire qu'il n'existe pas de réel *k* tel que  $\vec{u} = k\vec{u}$  soit calculer le déterminant  $\begin{vmatrix} 2 & -1 \\ -3 & 1 \end{vmatrix} = 2 \times 1 - (-3) \times (-1) = -1$  $\begin{vmatrix} 2 & -1 \\ -3 & 1 \end{vmatrix}$  = 2×1 – (-3)× (-1) = -1).

On en déduit que les droites  $D$  et  $D'$  ne sont pas parallèles. Par conséquent, elles sont sécantes.

¨ Cherchons les coordonnées de leur point d'intersection I.

1 ère méthode : Tout calculatrice

On doit résoudre le système 
$$
\begin{cases} x = 2t - 1 \\ y = -3t \\ x = 2 - t' \\ y = -1 + t' \end{cases}
$$
 (touters les équations paramétriques mises en systèmes).

Il s'agit d'un système linéaire de 4 équations à 4 inconnues (on écrit un seul système avec les 4 équations).

Sur le plan pratique, on garde les noms *x*, *y*, *t* pour les inconnues. En revanche, on change le nom de *t* ' : par exemple *u*.

Solution

On obtient l'affichage :

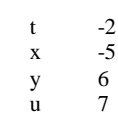

Le point d'intersection I a donc pour coordonnées  $(-5;6)$ .

2 e méthode : Résolution « à la main »

On résout le système 
$$
\begin{cases} 2t - 1 = 2 - t' & (1) \\ -3t = -1 + t' & (2) \end{cases}
$$
.

Il s'agit d'un système linéaire de 2 équations à 2 inconnues.

On peut le résoudre de diverses manières : par substitution, par combinaisons linéaires etc.

L'équation (1) donne  $t' = 3 - 2t$  (1').

On remplace dans  $(2)$ . On obtient  $t = -2$ .

(1) donne alors  $t' = 7$ .

Le point d'intersection I a donc correspond au paramètre  $t = -2$  dans le système d'équations paramétriques de *D* et correspond au paramètre de  $t' = 7$  dans le système d'équations paramétriques de *D*'.

On calcule les coordonnées de I grâce à l'un des deux systèmes d'équations paramétriques (l'autre système peut servir de vérification ; on trouve les mêmes coordonnées avec les deux systèmes évidemment).

 $I(-5:6)$ 

À noter :

Même si les deux droites sont données par des systèmes d'équations paramétriques utilisant le même paramètre, il faut les différencier en leur donnant des noms différents (t pour la première par exemple et *t* ' pour la deuxième).

# **TS Représentations paramétriques de droites et de plans dans l'espace muni d'un repère**

#### **Plan du chapitre :**

**I. Système d'équations paramétriques de droites dans l'espace**

**II. Système d'équations paramétriques de plans dans l'espace**

**III. Intersection de deux droites de l'espace définies par des équations paramétriques**

**I. Système d'équations paramétriques de droites dans l'espace**

L'espace est muni d'un repère  $(0, \vec{i}, \vec{j}, \vec{k})$ .

**1°) Définition**

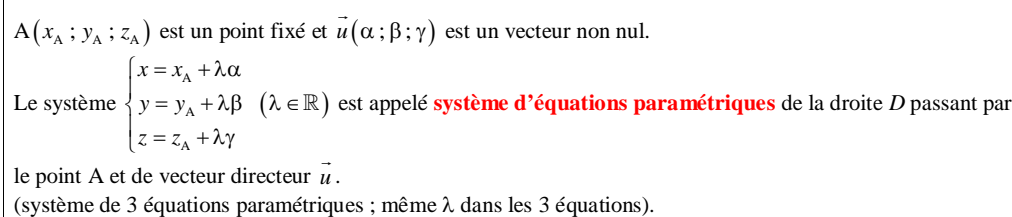

 $\triangle$  Pas d'équations cartésiennes de droites dans l'espace.

La démonstration est identique à celle du plan. On n'utilise pas le critère de colinéarité avec les trois déterminants.

#### **2°) Exemple**

 $D \{ y = 1 - 2\lambda \mid (\lambda \in \mathbb{R}) \}$  $\begin{cases} x = -1 + 3\lambda \\ x = 1, 2\lambda \end{cases}$  $\Big\{z=4+\lambda\Big\}$ 

*D* est la droite passant par le point A(-1;1; 4) [obtenu pour  $\lambda = 0$ ] et admettant le vecteur  $\vec{u}(3; -2; 1)$  pour vecteur directeur.

Lorsque  $\lambda$  prend toutes les valeurs possibles dans  $\mathbb R$ , on obtient les coordonnées de tous les points de *D*.

#### **II. Système d'équations paramétriques de plans dans l'espace**

L'espace est muni d'un repère  $(0, \vec{i}, \vec{j}, \vec{k})$ .

#### **1°) Démonstration**

 $A(x_A; y_A; z_A)$  est un point fixé.  $\vec{u}(\alpha; \beta; \gamma)$  et  $\vec{u}'(\alpha; \beta'; \gamma')$  sont deux vecteurs non colinéaires. *P* : plan de repère  $(A, \overrightarrow{u}, \overrightarrow{u'})$ 

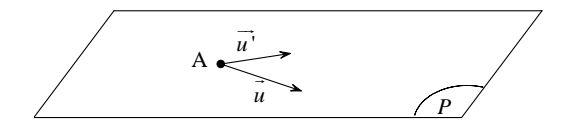

 $M(x; y; z)$  est un point quelconque de l'espace.

 $M \in P \Leftrightarrow \overrightarrow{AM}$ ,  $\overrightarrow{u}$ ,  $\overrightarrow{u'}$  sont coplanaires

 $\Leftrightarrow \exists (\lambda; \lambda') \in \mathbb{R}^2 / \overrightarrow{AM} = \lambda \vec{u} + \lambda' \vec{u'} \; (\overrightarrow{AM} \text{ est combination linéaire de } \vec{u} \text{ et } \vec{u'})$ 

$$
\Leftrightarrow \exists (\lambda; \lambda') \in \mathbb{R}^2 / \begin{cases} x - x_A = \lambda \alpha + \lambda' \alpha' \\ y - y_A = \lambda \beta + \lambda' \beta' \\ z - z_A = \lambda \gamma + \lambda' \gamma' \end{cases}
$$

$$
\Leftrightarrow \exists (\lambda; \lambda') \in \mathbb{R}^2 / \begin{cases} x = x_A + \lambda \alpha + \lambda' \alpha' \\ y = y_A + \lambda \beta + \lambda' \beta' \\ z = z_A + \lambda \gamma + \lambda' \gamma' \end{cases}
$$

#### **2°) Définition**

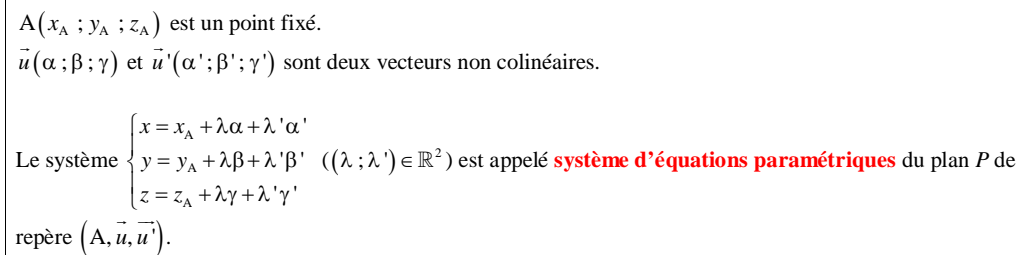

On verra ultérieurement qu'un plan de l'espace peut être caractérisé par une équation cartésienne.

On pourrait aussi utiliser les matrices pour écrire ce système d'équations paramétriques.

On peut donner à  $\lambda$  et  $\mu$  des valeurs. Cela permet d'obtenir des coordonnées de points du plan *P*.

## **3°) Exercices**

## **· Exercice 1**

$$
A(1; 4; -3)\vec{u}(1; 0; 2)\vec{u}'(0; 1; -1)
$$

On vérifie aisément que les vecteurs  $\vec{u}$  et  $\vec{u}$  ne sont pas colinéaires. Déterminer système d'équations paramétriques du plan *P* de repère  $(A, \vec{u}, \vec{u'})$ . .

Un système d'équations paramétriques du plan *P* de repère  $(A, \vec{u}, \vec{u})$  s'écrit  $\begin{cases} x = 1, & \text{if } \\ y = 4 + t' \end{cases}$ 1  $3 + 2t - t$  $x = 1 + t$  $y = 4 + t$  $z = -3 + 2t - t$  $\begin{cases}\nx = 1 + i \\
y = 4 + i\n\end{cases}$  $z = -3 + 2t$  $((t, t') \in \mathbb{R}^2).$ 

Lorsque *t* et *t* ' prennent toutes les valeurs possibles dans  $\mathbb{R}$ , on obtient les coordonnées de tous les points de *P*.

Il est possible d'éliminer les paramètres entre les équations.

```
Ainsi :
```
- la première équation paramétrique donne :  $t = x - 1$  ;

- la deuxième équation paramétrique donne :  $t' = y - 4$ .

En reportant dans la troisième équation paramétrique, on obtient :  $z = -3 + 2(x-1) - (y-4)$  d'où en développant et réduisant :  $2x - y - z - 1 = 0$ .

Une telle équation, de la forme  $ax + by + cz + d = 0$  avec *a*, *b*, *c* non tous nuls, est appelée une équation cartésienne du plan *P*.

Les équations cartésiennes de plans seront étudiées dans le chapitre « L'espace muni d'un repère orthonormé ».

## **· Exercice 2**

On considère le plan  $P \{ y = 3 + t \}$  $\begin{cases} x = 1 + t \\ 0 & \text{if } t \leq 1 \end{cases}$  $z = 4 + t + 2t'$  $((t, t') \in \mathbb{R}^2).$ 

Le point  $A(6; -4; -5)$  appartient-il à *P* ?

Pour savoir si le point A appartient ou non à *P*, on cherche s'il existe deux réels *t* et *t* ' tels que

 $\begin{cases} x_A = 1 + t \\ 0 & \end{cases}$  $\{y_{A} = 3 + t\}$  $z_{\rm A} = 4 + t + 2t'$ qui s'écrit aussi  $\{-4 = 3 + t' \}$  (2)  $(1)$  $(2)$ .  $\overline{3}$  $\begin{cases} 6 = 1 + t & (1 \\ 4 = 3 + t \end{cases}$  $\begin{pmatrix} -5 & = 4 + t + 2t \\ 3 & 3 \end{pmatrix}$ 

On a un système linéaire de trois équations et deux inconnues.

On peut éventuellement utiliser la calculatrice pour résoudre le système.

Ce système est pléthorique (du mot pléthore = excès) en équations par rapport au nombre d'inconnues. **Méthode :** On prend le système formé par deux équations. On regarde ensuite si la troisième équation – celle qui n'a pas été prise dans le système – est vérifiée par les valeurs de *t* et *t* ' . On considère le système  $\left(1\right)$  $(2)$ 1 2  $\bigg\}$ ì  $\overline{\mathcal{L}}$ .

 $(1) \Leftrightarrow 6 = 1 + t$ 

 $\Leftrightarrow t = 5$ 

```
(2) \Leftrightarrow -4 = 3 + t
```

```
\Leftrightarrow t' = -7
```
On constate que l'équation (3) est vérifiée pour  $t = 5$  et  $t' = -7$ .

On en déduit que A appartient à *P*.

**III. Intersection de deux droites de l'espace définies par des équations paramétriques**

**1°) Rappel sur la position relative de deux droites dans l'espace**

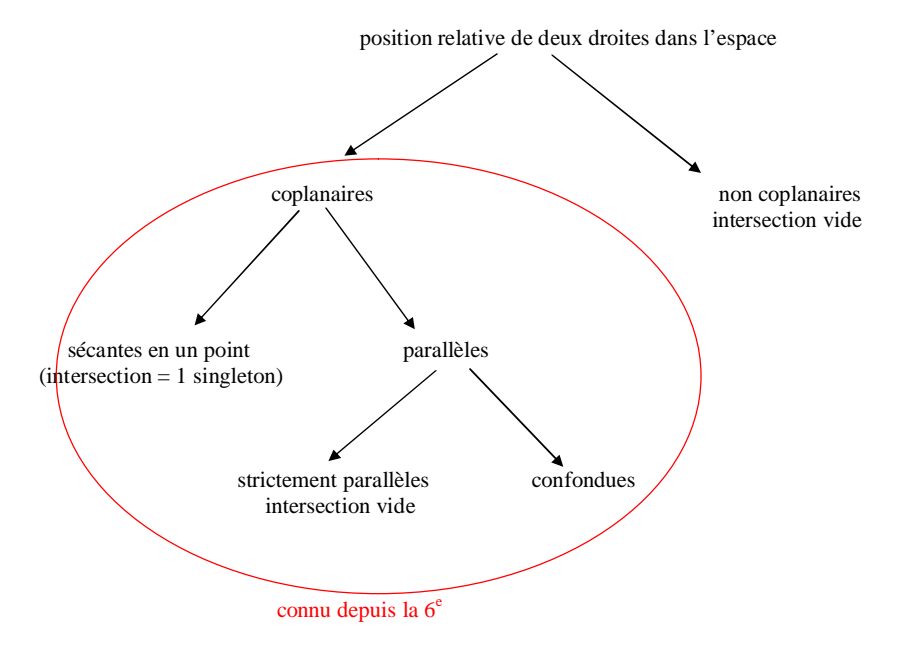

$$
D\begin{cases} x = t + 1 \\ y = 4t \\ z = -t + 1 \end{cases} (t \in \mathbb{R})
$$
  

$$
D'\begin{cases} x = 8t' + 2 \\ y = -t' - 1 \\ z = t' + 1 \end{cases} (t' \in \mathbb{R})
$$

Étudier la position relative des droites *D* et *D* '.

## **1 ère méthode :**

 $\triangleright$  On regarde d'abord si les droites *D* et *D* ' sont parallèles.

La droite *D* admet le vecteur  $\vec{u}(1;4;-1)$  pour vecteur directeur. La droite *D*' admet le vecteur  $\overrightarrow{u}$  (8; -1;1) pour vecteur directeur.

On observe que les vecteurs  $\vec{u}$  et  $\vec{u}$  ne sont pas colinéaires. Donc *D* et  $\overrightarrow{D}$  ' ne sont pas parallèles.

 $\triangleright$  On regarde ensuite si les droites *D* et *D* ' sont sécantes.

On considère pour cela le système (I)  $\begin{cases} 4t = -t - 1 \end{cases}$  (2)  $(1)$  $(2).$  $\overline{3}$  $\begin{cases} t+1 = 8t'+2 & (1 \ t_1 = t+1 & (2 \end{cases}$  $\begin{pmatrix} -t + 1 = t' + 1 \end{pmatrix}$  (3)

On peut éventuellement utiliser la calculatrice pour résoudre le système.

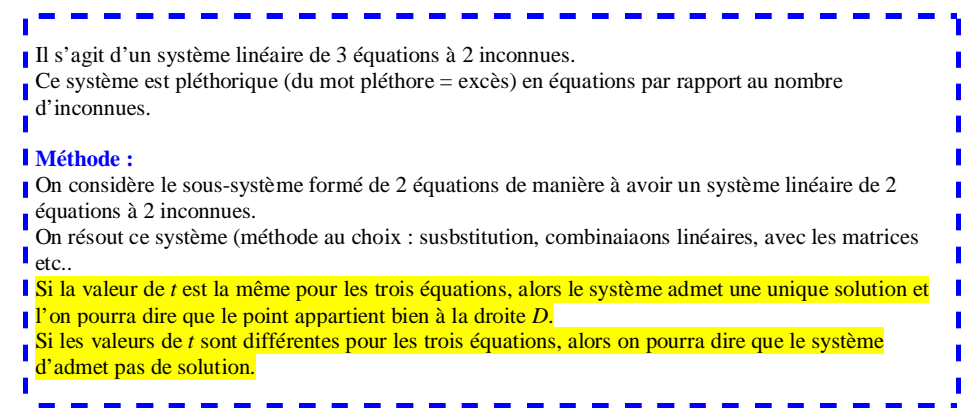

Considérons le système  $\begin{cases} (1) \\ (2) \end{cases}$  $(2)$ 1 2  $\begin{cases} \end{cases}$ (sous-système).

On le résout aisément, par exemple par substitution.

$$
\begin{cases}\n(1) & \Leftrightarrow \begin{cases}\nt' = -\frac{1}{11} \\
t = \frac{3}{11}\n\end{cases}\n\end{cases}
$$
\n
$$
(3) \text{ n'est pas vérifié pour le couple } \left(\frac{3}{11}; -\frac{1}{11}\right) \text{ donc le système (I) n'admet pas de couple solution.}
$$

Par conséquent,  $D \bigcap D' = \emptyset$ .

## On en déduit que les droites  $D$  et  $D'$  ne sont pas coplanaires.

#### **2 e méthode :**

On résout le système\n
$$
\begin{cases}\nx = t + 1 \\
y = 4t \\
z = -t + 1 \\
x = 8t' + 2 \\
y = -t' - 1 \\
z = t' + 1\n\end{cases}
$$

On peut utiliser la calculatrice pour résoudre le système.

Ce système n'a pas de solution. Les droites *D* et *D* ' ne sont donc pas sécantes.

On vérifie ensuite qu'elles ne sont pas parallèles.

#### **On en déduit que les droites** *D* **et** *D* **ne sont pas coplanaires.**

## **3 e méthode :**

On utilise la propriété suivante.

Soit *D* une droite de repère  $(A, \vec{u})$ .

Soit *D*' une droite de repère  $(A', \overrightarrow{u'})$ 

*D* et *D* ' sont coplanaires  $\Leftrightarrow \overrightarrow{AA}$ ,  $\vec{u}$ ,  $\vec{u}$  sont coplanaires.

Le point A 
$$
\begin{vmatrix} 1 \\ 0 \\ 1 \end{vmatrix}
$$
  
\nLe point A  $\begin{vmatrix} 2 \\ -1 \\ 1 \end{vmatrix}$   
\n $\overrightarrow{AA}$  $\begin{vmatrix} 1 \\ -1 \\ -1 \\ 0 \end{vmatrix}$   
\nLet vector  $\overrightarrow{u}$   $\begin{vmatrix} 1 \\ 4 \\ -1 \end{vmatrix}$  est un vecteur directeur de *D*.  
\nLet vector  $\overrightarrow{u}$   $\begin{vmatrix} 1 \\ 4 \\ -1 \end{vmatrix}$  est un vecteur directeur de *D*.  
\nE  
\nFour savoir si les vecteurs  $\overrightarrow{AA}$ ,  $\overrightarrow{u}$ ,  $\overrightarrow{u}$  sont coplanaires ou non, on calcule le déterminant du triplet  $(\overrightarrow{AA}, \overrightarrow{u}, \overrightarrow{u})$   
\ndans la base  $(\overrightarrow{i}, \overrightarrow{j}, \overrightarrow{k})$ .

Il s'agit d'un déterminant  $3 \times 3$  qu'on calcule à l'aide de la calculatrice.

118  $1 \quad 4 \quad -1 \mid = 12 \neq 0$  $0 \t -1 \t 1$  $-1 \quad 4 \quad -1 \mid = 12 \neq$  $\overline{a}$ 

#### **Calculatrice Numworks**

Aller dans la Boîte à outils Matrices et vecteurs On rentre la matrice des coordonnées des 3 vecteurs.

> 118  $1 \quad 4 \quad -1$  $0 \t -1 \t 1$  $\begin{vmatrix} 1 & 1 & 8 \end{vmatrix}$  $\begin{vmatrix} -1 & 4 & -1 \end{vmatrix}$  $\left[ \begin{array}{cc} 0 & -1 & 1 \end{array} \right]$

Cliquer ensuite sur les 3 petits points. On obtient les résultats complémentaires.

On peut sans inconvénient intervertir les vecteurs  $\overrightarrow{AA}$ ,  $\vec{u}$ ,  $\vec{u}$ <sup>'</sup>. Selon la permutation, le résultat du déterminant sera soit égal à 12 soit à – 12. La conclusion ne sera pas affectée car la seule chose qui nous importe est de savoir si le résultat du déterminant est non nul.

Les vecteurs  $\overrightarrow{AA}$ ,  $\vec{u}$ ,  $\vec{u'}$  ne sont pas coplanaires donc les droites *D* et *D* ' ne sont pas coplanaires.

#### **Remarque sur les notations**

2 équations de droites dans le plan

 $ax + by + c = 0$ 

 $a'x + b'y + c' = 0$ 

Pas de confusion, on note *x* et *y* aussi bien pour la 1<sup>ère</sup> droite que pour la deuxième droite. Par contre, on a noté *a*, *b*, *c* les coefficients de la 1ère, et *a* ', *b* ' , *c* ' les coefficients de la deuxième.

*x* et *y* jouent le rôle de variables muettes.

Dans l'espace, pas de confusion si on a deux droites de l'espace définies par des systèmes d'équations paramétriques. On utilise les lettres *x*, *y*, *z* pour les deux droites (et non x, y, z pour la première et x', y', z' pour la seconde).

Pour savoir si deux droites sont sécantes, on égalise les « 2 x », les « 2 y », les « 2 *z* » c'est-à-dire que l'on résout le système linéaire formé des équations « x du 1<sup>er</sup> système = x du 2<sup>e</sup> système », « y du 1<sup>er</sup> système = y du 2<sup>e</sup> système », « z du  $1<sup>er</sup>$  système = z du  $2<sup>e</sup>$  système ».

Attention, on doit différencier les paramètres intervenant dans les systèmes d'équations paramétriques des deux droites. On obtient un système linéaire de trois équations à 2 inconnues.

On prend le système formé par deux équations. On le résout.

On regarde si la dernière équation est vérifiée.

## **Le 11 février 2022**

Calculatrice Numworks

Plan muni d'un repère orthonormé

 $(x-1)^2 + (y+2)^2 = 21$ 

 $(x-1)^2 - (y+2)^2 = 21$ 

Dans les 3 petits points Détails rayon, centre etc.

Il faut aller dans fonctions.